# Building efficient NGS analysis pipelines with ViennaNGS

Michael T. Wolfinger Jörg Fallmann Florian Eggenhofer Fabian Amman

30th TBI Winter Seminar Bled, Slovenia

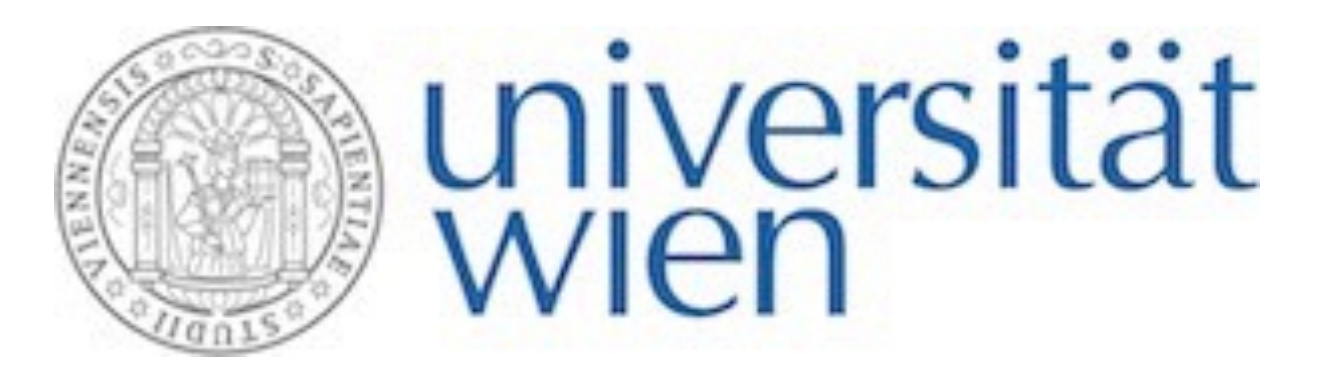

19 Febuary 2015

# ViennaNGS Executive Summary

- Project started in Summer 2014
- for the development of custom NGS pipelines in Perl
- Provides modular and reusable code for NGS processing

• Not an established pipeline per se, it provides tools and functionality

ViennaNGS is a Perl distribution for building efficient next-generation sequencing (NGS) data analysis pipelines, integrating high-level routines and wrapper functions for common NGS processing tasks.

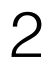

ViennaNGS implements thematically related functionality in different Perl modules and classes under the Bio namespace, partly building on *BioPerl* and the *Moose* object framework.

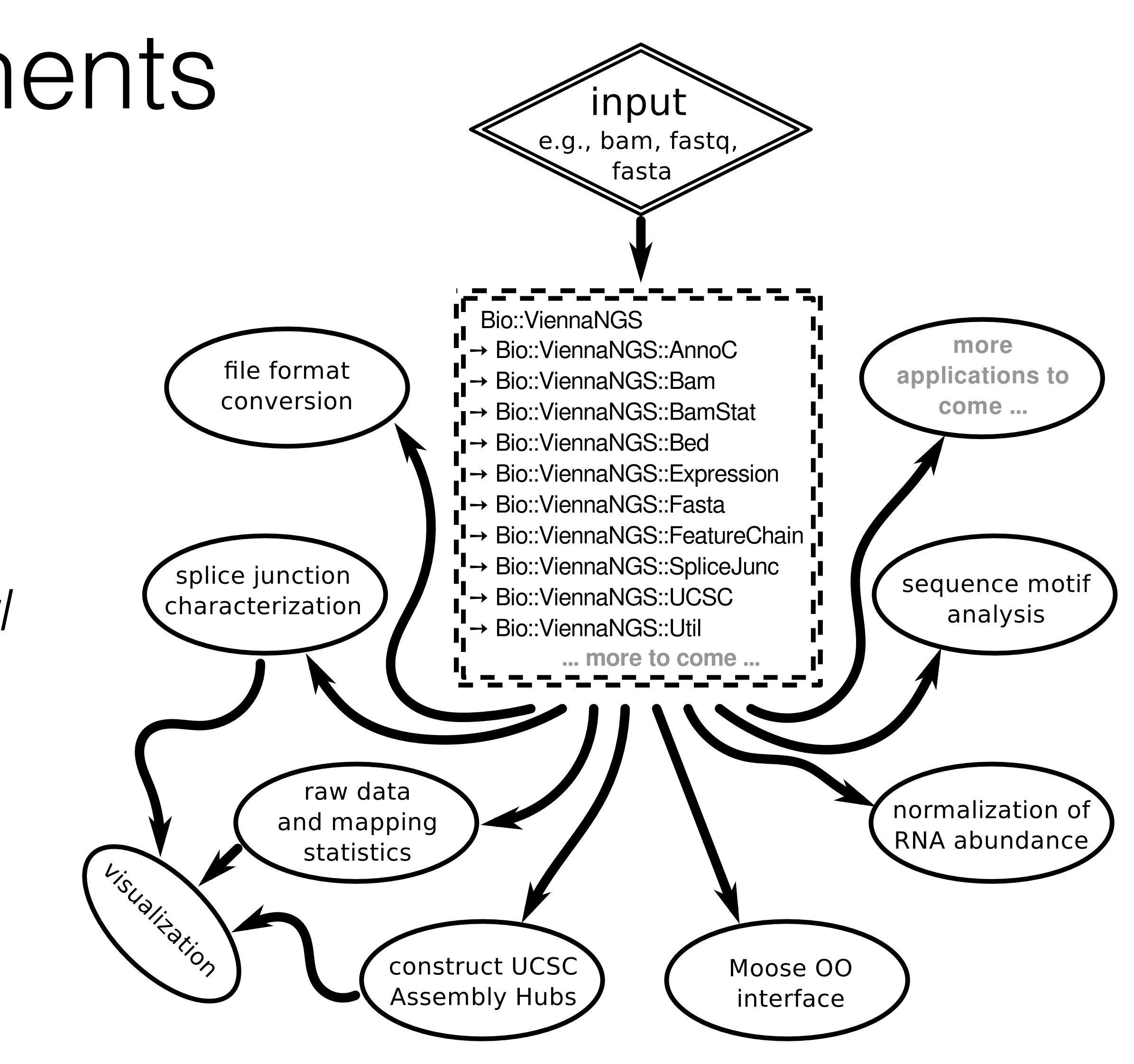

# ViennaNGS Components

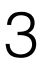

# ViennaNGS Module Overview 1/3

Bio::ViennaNGS::AnnoC Lightweight interface for conversion of sequence annotation data

Bio::ViennaNGS::Bam High-level manipulation of BAM files

Bio::ViennaNGS::BamStat Moose based class for collecting mapping statistics

- 
- 
- 
- 
- Interface for processing BamStatSummary objects on multiple BAM files
- Wrapper routines for common third party NGS utils and auxiliary functions

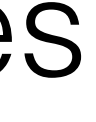

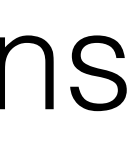

Bio::ViennaNGS::BamStatSummary

Bio::ViennaNGS::Util

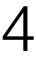

# ViennaNGS Module Overview 2/3

Bio::ViennaNGS::Expression Compute normalized expression based on read counts

Bio::ViennaNGS::Fasta Moose wrapper for Bio::DB::Fasta

Bio::ViennaNGS::Bed

- 
- 
- Convenience class for handling genomic interval data in BED format
	-

Bio::ViennaNGS::SpliceJunc Identification and characterization of splice junctions

Bio::ViennaNGS::UCSC Automatic generation of UCSC Assembly and Track Hubs

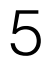

# ViennaNGS Module Overview 3/3

Bio::ViennaNGS::MinimalFeature Base class for handling genomic interval data

Bio::ViennaNGS::Feature Interface for simple genomic intervals representing BED6 entries

Bio::ViennaNGS::ExtFeature Extends BED6 elements

Bio::ViennaNGS::FeatureChain Bundles individual Feature objects

Bio::ViennaNGS::FeatureLine

- 
- 
- 
- 
- 
- Abstract representation of transcripts, pools FeatureChain objects

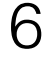

## Moose In 30 Seconds

```
use Point;
use Point3D; 
my $pt2D = Point->new(x => 2, # x:2y \implies 4, \# y:4);
$pt2D->clear(); # x:0 y:0my $pt3D = Point3D->new(x => 10, # x:10y \implies 20, \# y:20z \implies 30 + z:30);
$pt3D->clear; # x:0 y:0 z:0
```
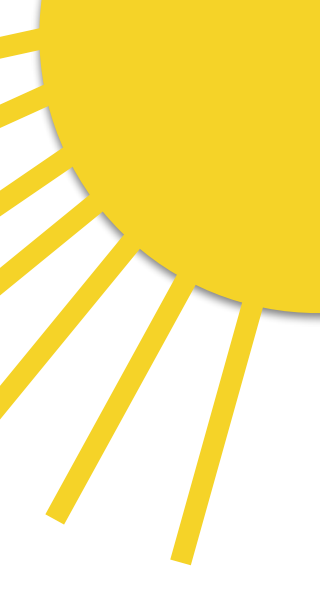

7

A postmodern object system for Perl 5 that makes Object Oriented programming easier, more consistent, and less tedious

```
package Point;
use Moose;
has 'x' => (is => 'rw', isa => 'Int');
has 'y' \Rightarrow (is \Rightarrow 'rw', isa \Rightarrow 'Int');sub clear { 
  my $self = shift;$self->x(0);$self->y(0);}
package Point3D;
use Moose; 
extends 'Point'; 
has 'z' => (is => 'rw', isa => 'Int');
after 'clear' => sub {
 my $self = shift;
 $self->z(0);};
```
## The BED Annotation Format

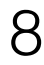

Window Position **Scale** chr1: AT1G04350.1

- 1. chrom The name of the chromosome (e.g. chr3, chrY, chr2\_random) or scaffold (e.g. scaffold10671).
- 2. chromStart The starting position of the feature in the chromosome or scaffold. The first base in a chromosome is numbered 0.
- chromosome are defined as chromStart=0, chromEnd=100, and span the bases numbered 0-99.

The 9 additional optional BED fields are:

- left of the item in pack mode.
- displayed (higher numbers = darker gray). This table shows the Genome Browser's translation of BED score values into shades of gray:

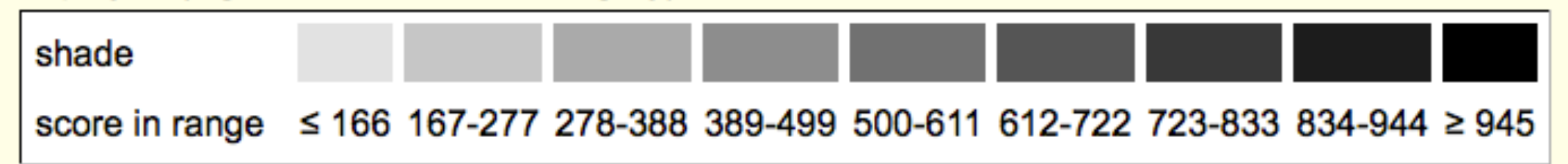

- 6. strand Defines the strand either '+' or '-'.
- set to the chromStart position.
- 8. thickEnd The ending position at which the feature is drawn thickly (for example, the stop codon in gene displays).
- your Internet browser.
- 10. blockCount The number of blocks (exons) in the BED line.
- 11. blockSizes A comma-separated list of the block sizes. The number of items in this list should correspond to blockCount.
- blockCount.

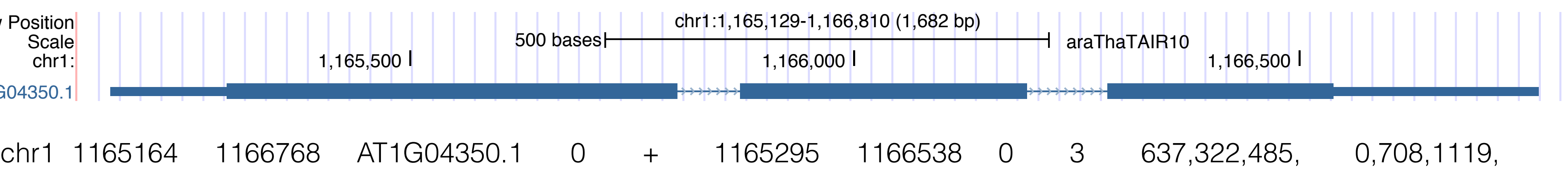

3. chromEnd - The ending position of the feature in the chromosome or scaffold. The *chromEnd* base is not included in the display of the feature. For example, the first 100 bases of a

4. name - Defines the name of the BED line. This label is displayed to the left of the BED line in the Genome Browser window when the track is open to full display mode or directly to the

5. score - A score between 0 and 1000. If the track line useScore attribute is set to 1 for this annotation data set, the score value will determine the level of gray in which this feature is

7. thickStart - The starting position at which the feature is drawn thickly (for example, the start codon in gene displays). When there is no thick part, thickStart and thickEnd are usually

9. itemRgb - An RGB value of the form R,G,B (e.g. 255,0,0). If the track line itemRgb attribute is set to "On", this RBG value will determine the display color of the data contained in this BED line. NOTE: It is recommended that a simple color scheme (eight colors or less) be used with this attribute to avoid overwhelming the color resources of the Genome Browser and

12. blockStarts - A comma-separated list of block starts. All of the blockStart positions should be calculated relative to chromStart. The number of items in this list should correspond to

# Generic Feature Annoation 1/2

has 'chromosome' => (isa => 'Str') has 'start' => (isa => 'Int') has 'end'  $\implies$  (isa  $\Rightarrow$  'Int') has 'strand'  $\Rightarrow$  (isa => 'PlusOrMinus') # +/-/.

## Bio::ViennaNGS::MinimalFeature

Bio::ViennaNGS::ExtFeature extends Bio::ViennaNGS::Feature has 'extension'  $\Rightarrow$  (isa  $\Rightarrow$  'Str')

- 
- 
- 
- 

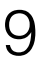

## Bio::ViennaNGS::Feature

extends Bio::ViennaNGS::MinimalFeature has 'name'  $\Rightarrow$  (isa => 'Str') has 'score' => (isa => 'Value')

## Generic Feature Annoation 2/2

Bio::ViennaNGS::FeatureChain has 'type'  $\Rightarrow$  (isa => 'Str') has 'chain' => (isa => 'ArrayRef')

Bio::ViennaNGS::FeatureLine extends Bio::ViennaNGS::MinimalFeature has  $id' \Rightarrow (isa \Rightarrow 'Str')$ has 'fc' => (isa => 'HashRef')

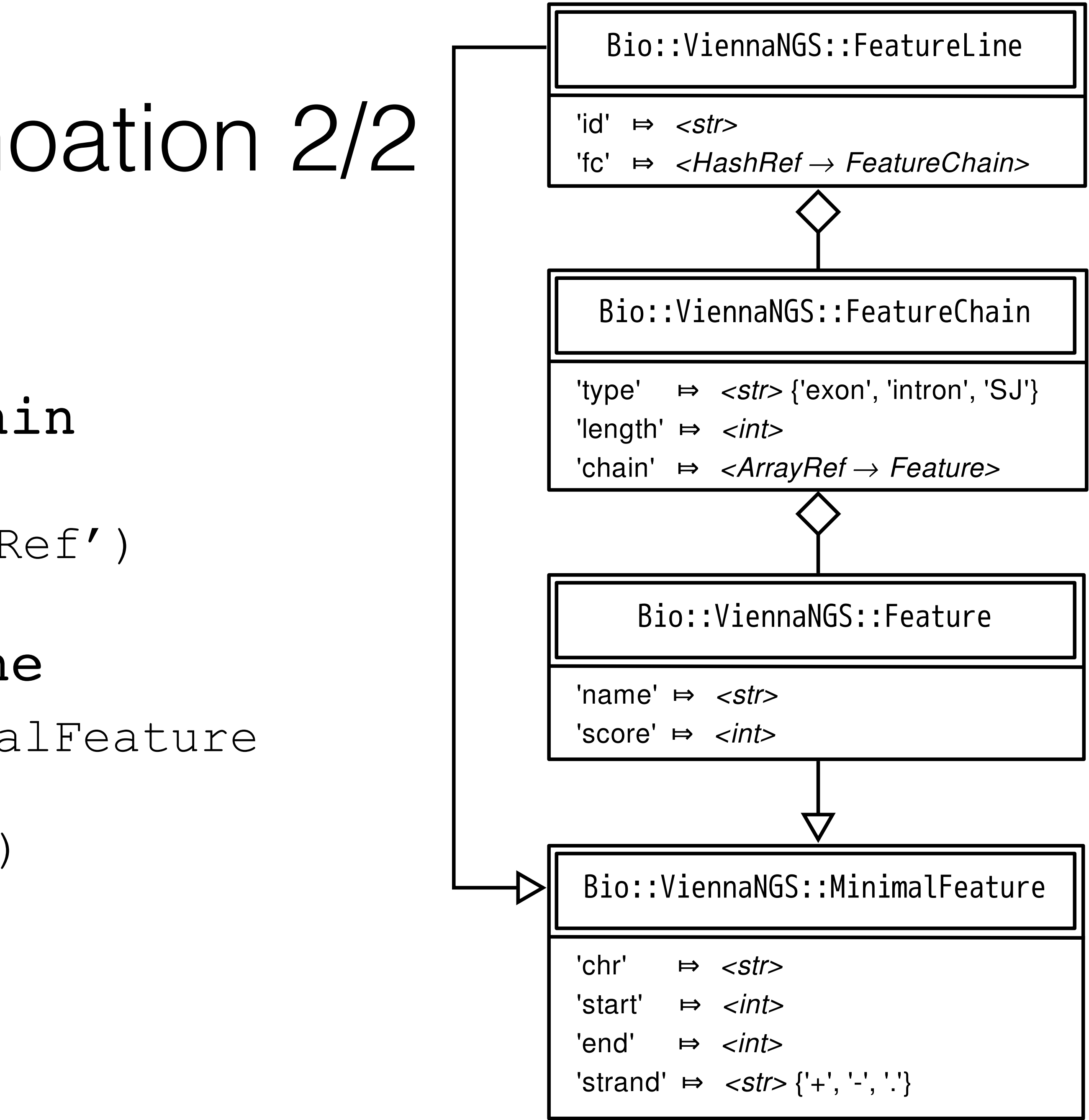

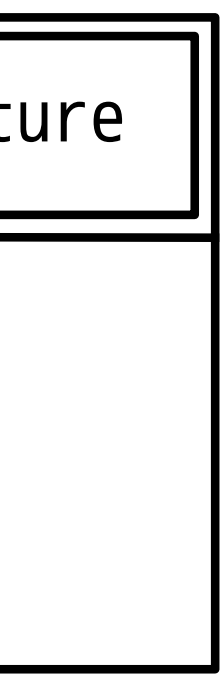

- ★ Feature extends MinimalFeature by two attributes, thereby representing a BED6 entry
- ★ FeatureChain bundles Feature elements, creating individual annotation chains for e.g. exons, introns,UTRs etc.
- ★ FeatureLine combines a set of individual FeatureChain objects, thereby providing a convenient means of representing transcripts

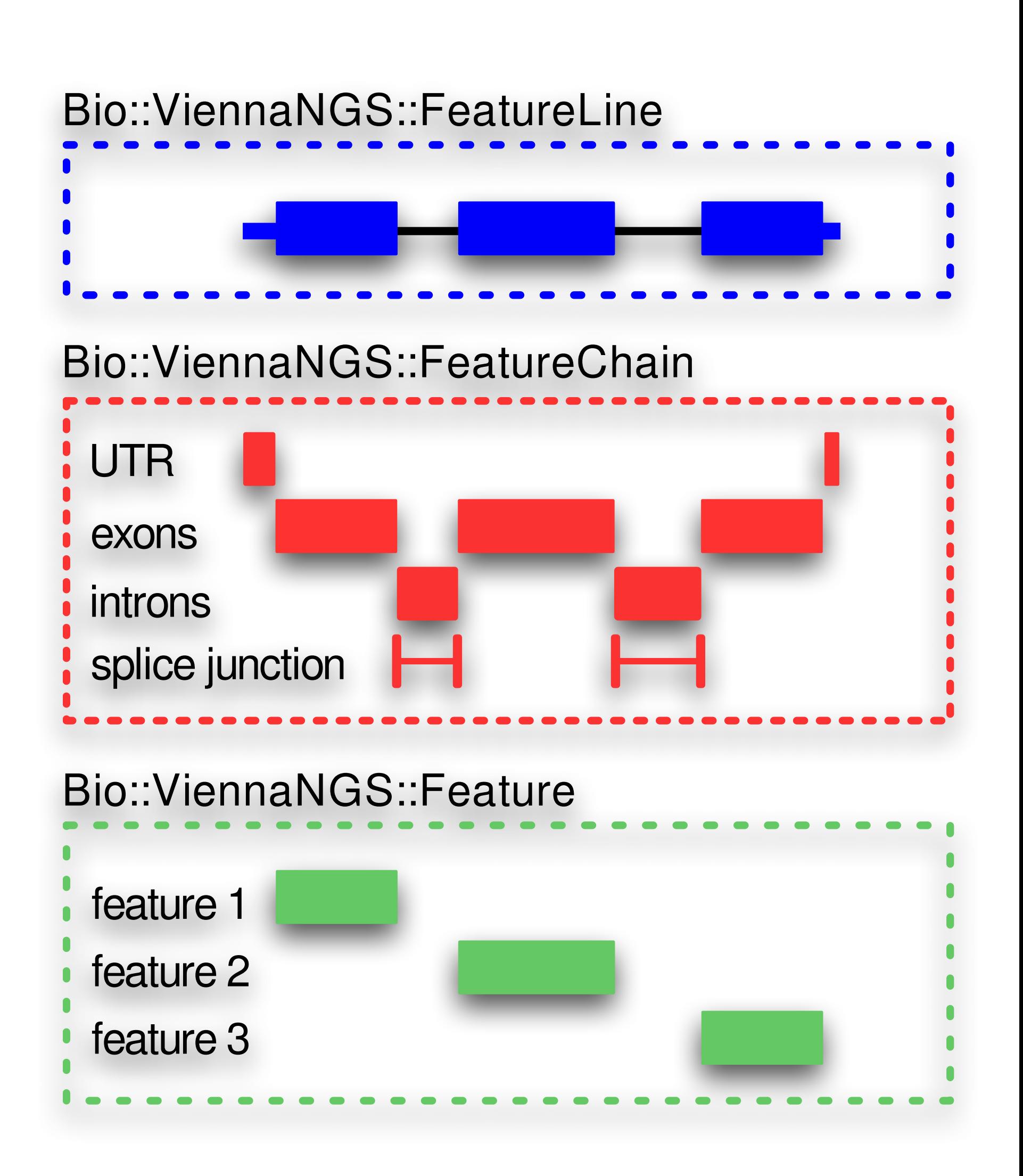

# ViennaNGS Interval Classes

# ViennaNGS Documentation and Tutorials

★ ViennaNGS comes with extensive documentation based on Perl's

- POD system, thereby providing a single documentation base
- ★ ViennaNGS::Tutorial guides prospective users through the development of basic NGS analysis pipelines
- step

★ The tutorial is split into different chapters, each covering a common use case in NGS analysis and describing a possible solution step by

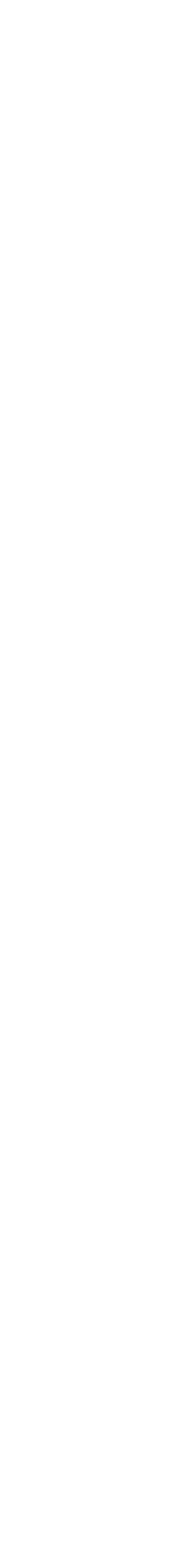

# ViennaNGS Utilities

## ViennaNGS comes with a collection of complementary executable Perl scripts for accomplishing routine tasks often required in NGS data processing.

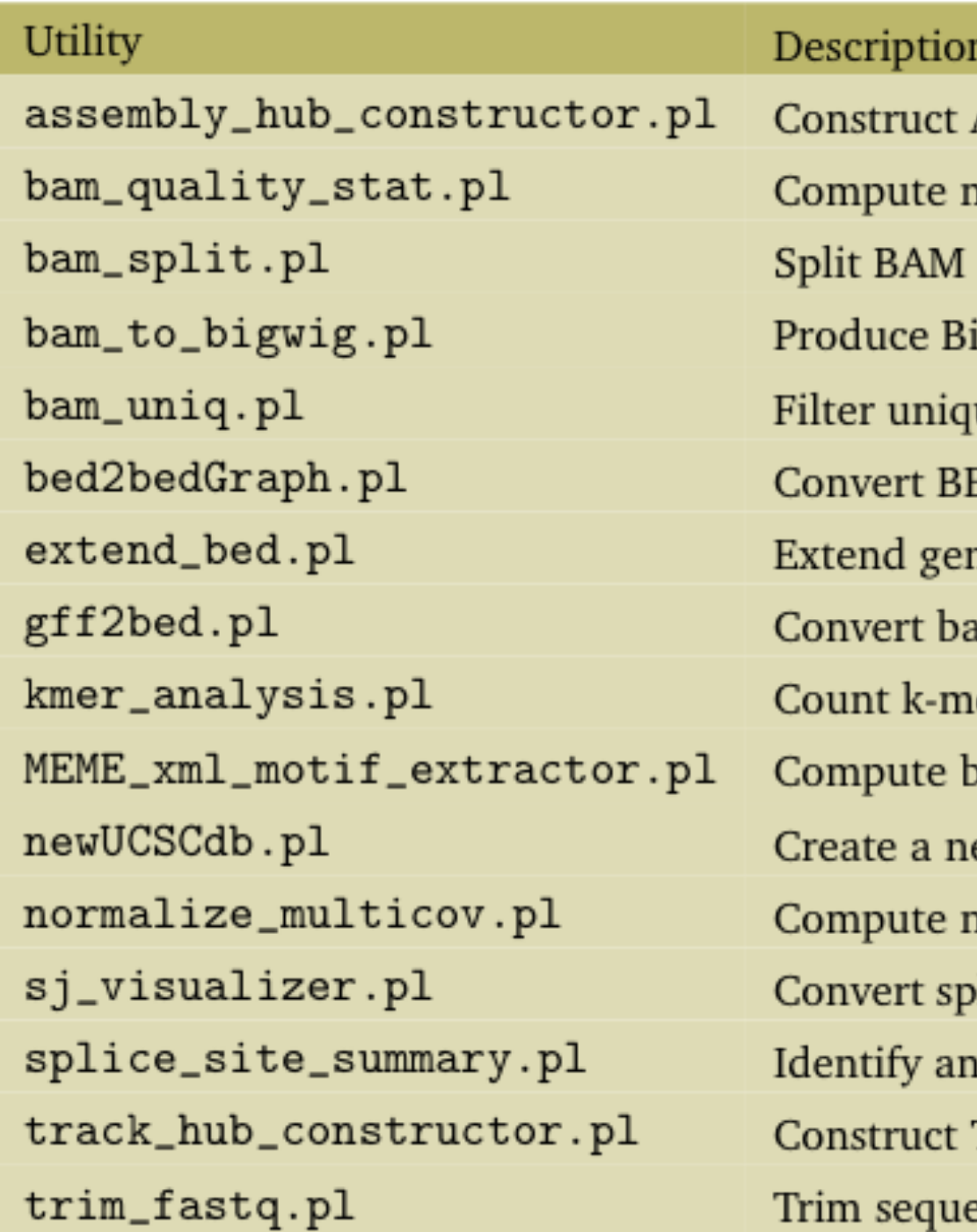

13

# These CLI utilities serve as reference implementations of the library routines and

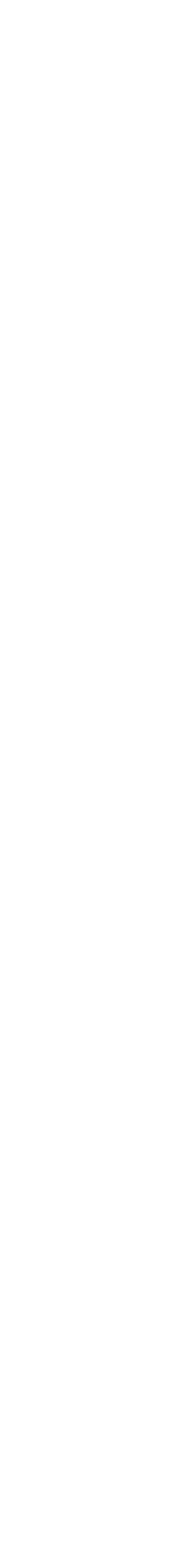

can readily be used for atomic tasks in NGS data processing.

Assembly Hubs for UCSC genome browser visualization napping/quality statistics along with publication-ready figures files by strand igWig coverage profiles from BAM files for visualization uely and multi mapped reads from BAM files ED to (strand specific) bedGraph format nomic intervals in BED format at the 5', 3', or both ends acterial RefSeq GFF3 annotation to BED12 format ers of predefined length in FastQ and Fasta files pasic statistics from MEME XML output ew genome database in a local UCSC genome browser instance normalized expression data in TPM from read counts lice junctions in segemehl BED6 splice junction format to BED12 d characterize splice junctions from RNA-seq data Track Hubs for UCSC genome browser visualization ence and quality fields in FastQ format

# ViennaNGS Availability

## The ViennaNGS Perl distribution is available from GitHub & CPAN

## <http://search.cpan.org/dist/Bio-ViennaNGS>

*"ViennaNGS: A toolbox for building efficient next-generation sequencing analysis pipelines"*  M.T. Wolfinger, J. Fallmann, F. Eggenhofer, F. Amman bioRxiv preprint [DOI:10.1101/013011](http://dx.doi.org/10.1101/013011)

## <https://github.com/mtw/Bio-ViennaNGS>

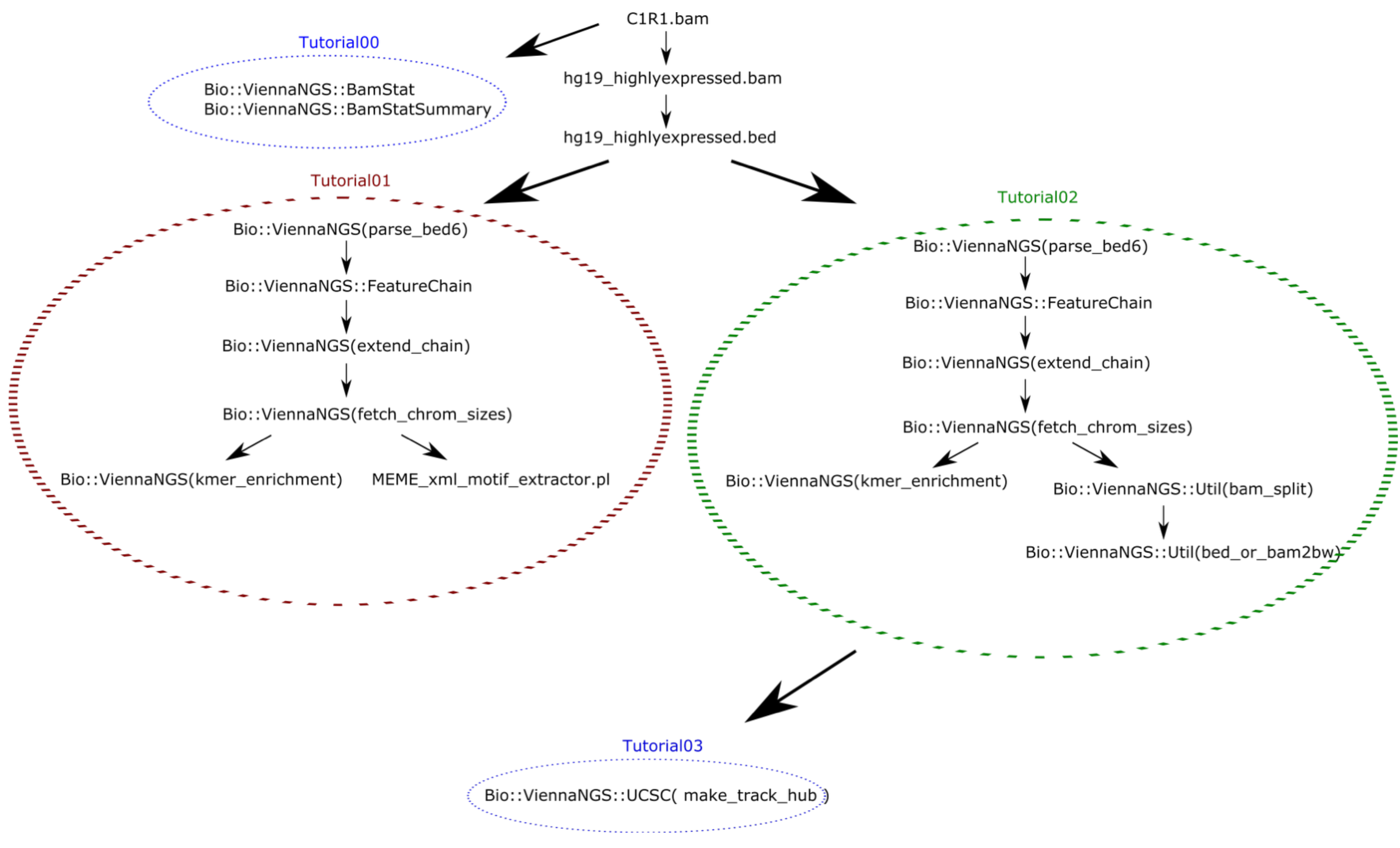

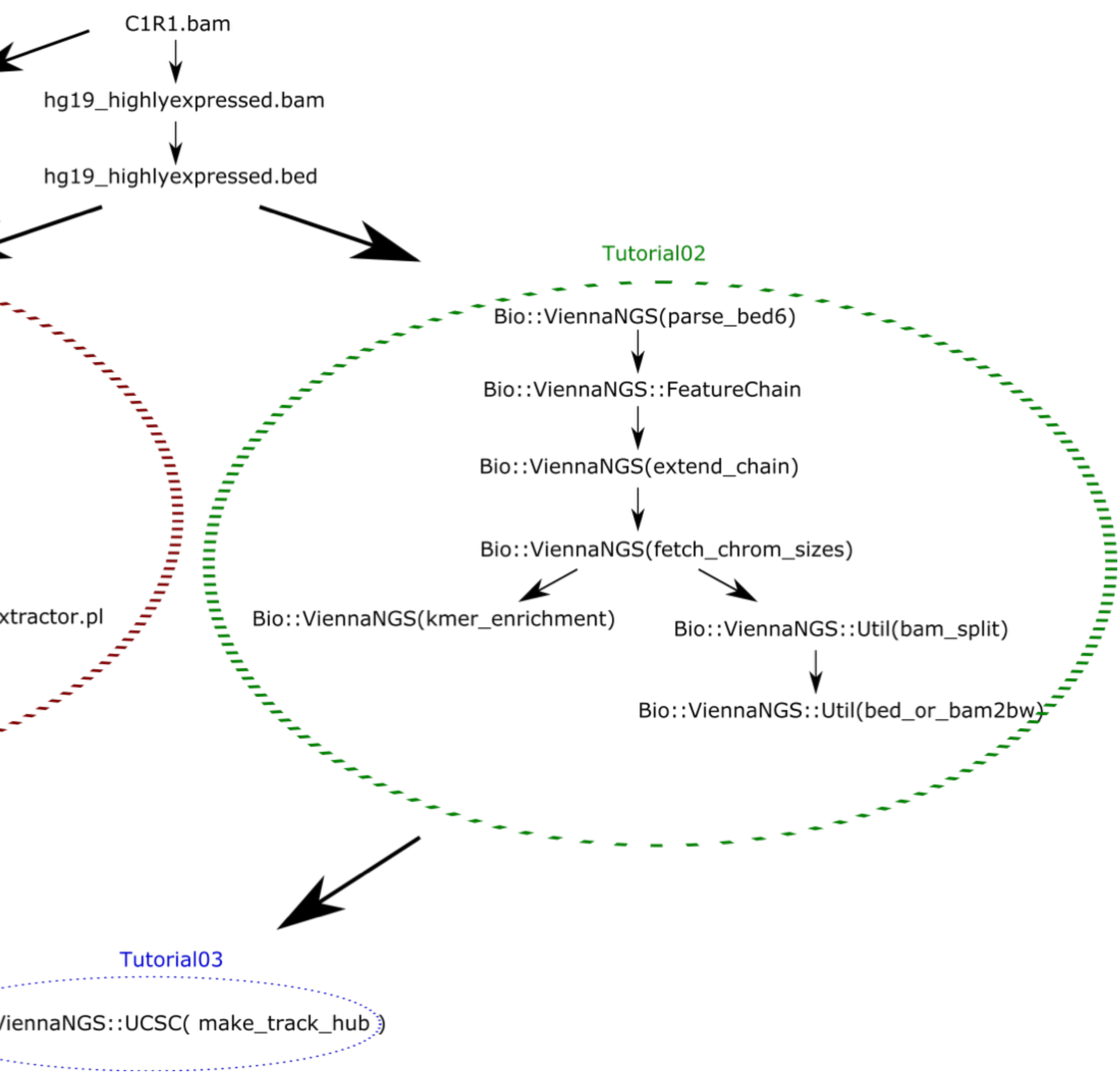